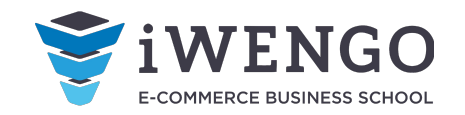

1

# **Итоговый выпускной проект**

# **ЗАДАНИЕ**

1. В формате PowerPoint или Word сделайте Карточку товара любой товарной категории на ваш выбор и включите все необходимые блоки, о которых вы узнали в курсе.

2. Используйте фотографии, которые можете сделать сами через смартфон.

3. Используйте возможности Power Point, чтобы использовать графические элементы в оформлении карточки товара (звездочки, стрелочки, кнопки).

4. Напишите продающий текст.

5. Напишите 2 отзыва: один позитивный, один - негативный и ответьте на них.

# **СТРУКТУРА**

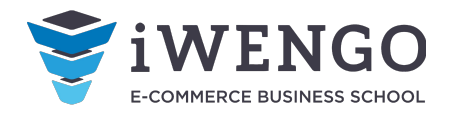

 $\heartsuit$ 

избранное

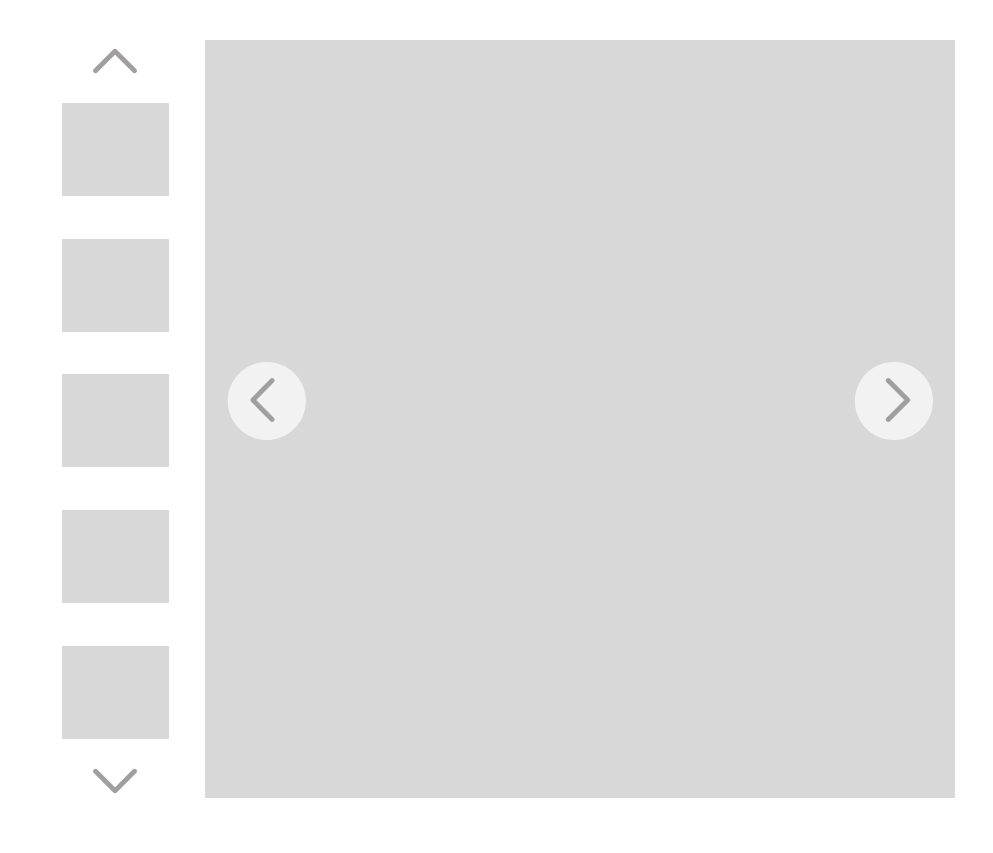

## **НАЗВАНИЕ** Отзывы Добавить в \*\*\*\*\* **Цена** Размер Цвет Характеристики Описание Сроки и способы доставки

## **Купить**

### С этим товаром покупают:

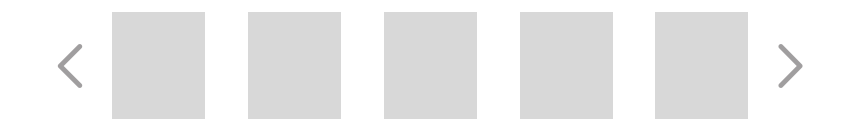

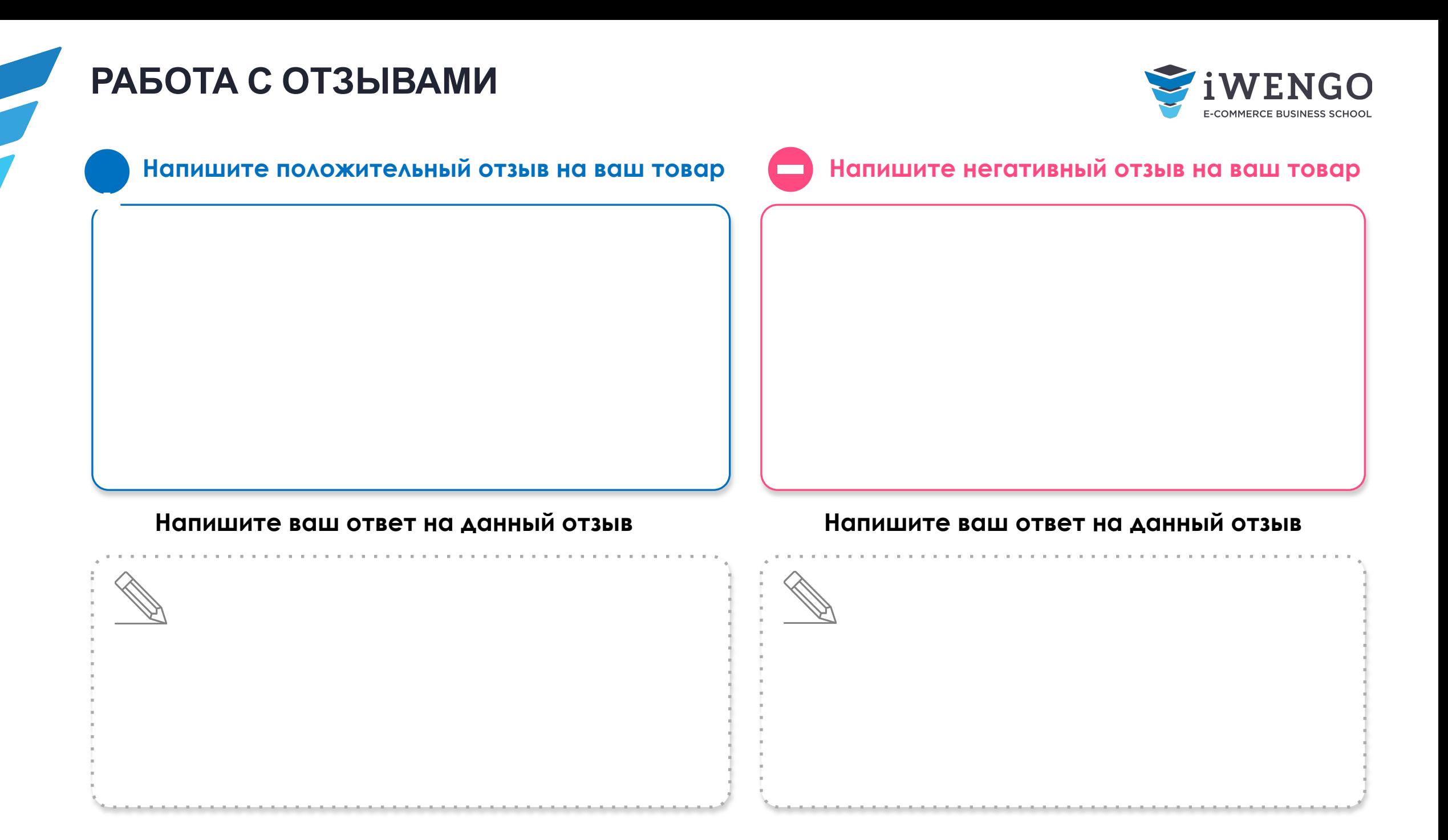

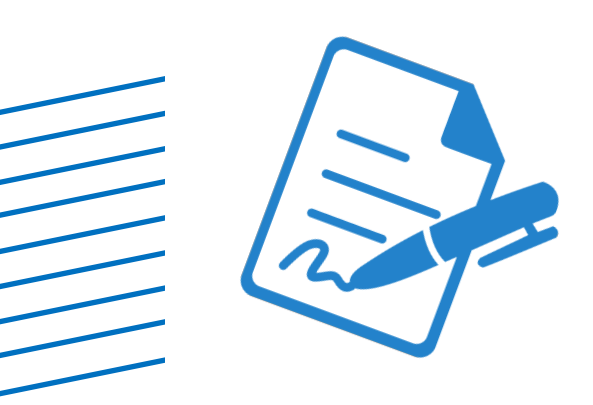

# **Примеры оформления карточек товара Наших студентов**

**РАБОТЫ СТУДЕНТОВ КАРТОЧКА ТОВАРА**

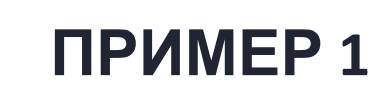

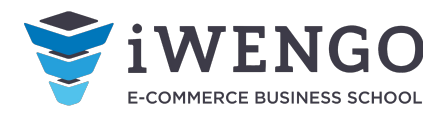

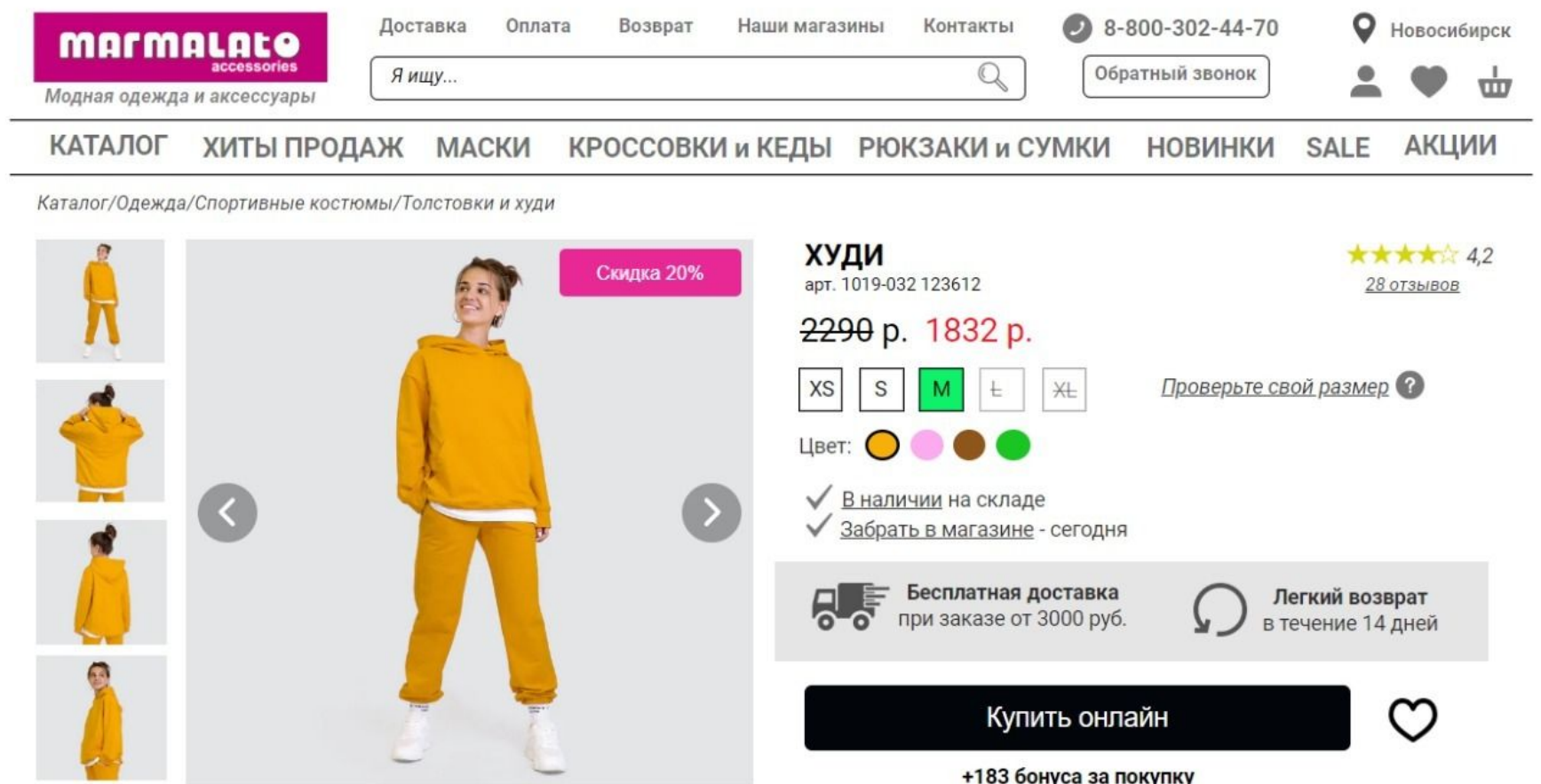

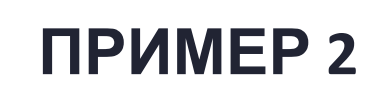

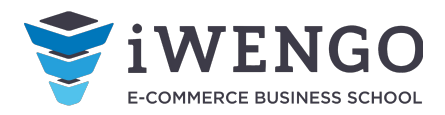

Главная / Каталог / Кольца / Золотые кольца со вставками

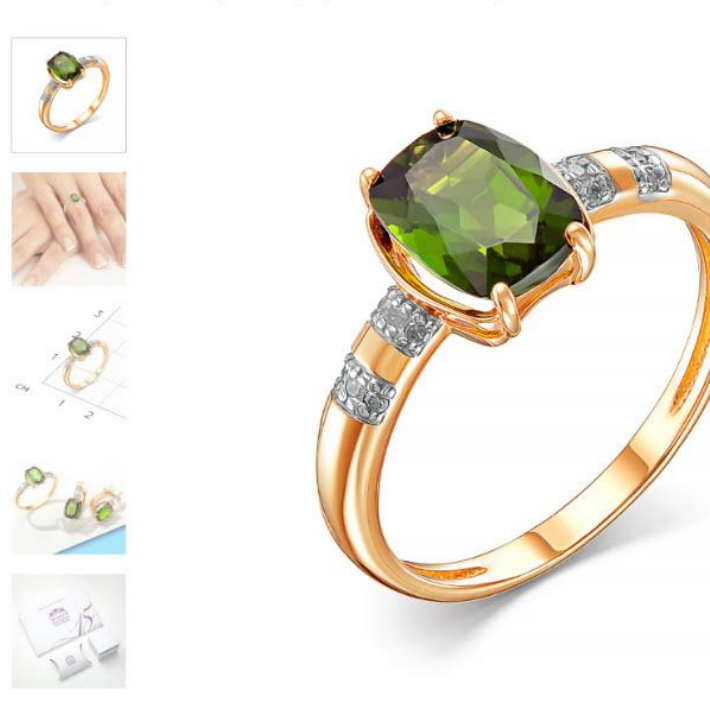

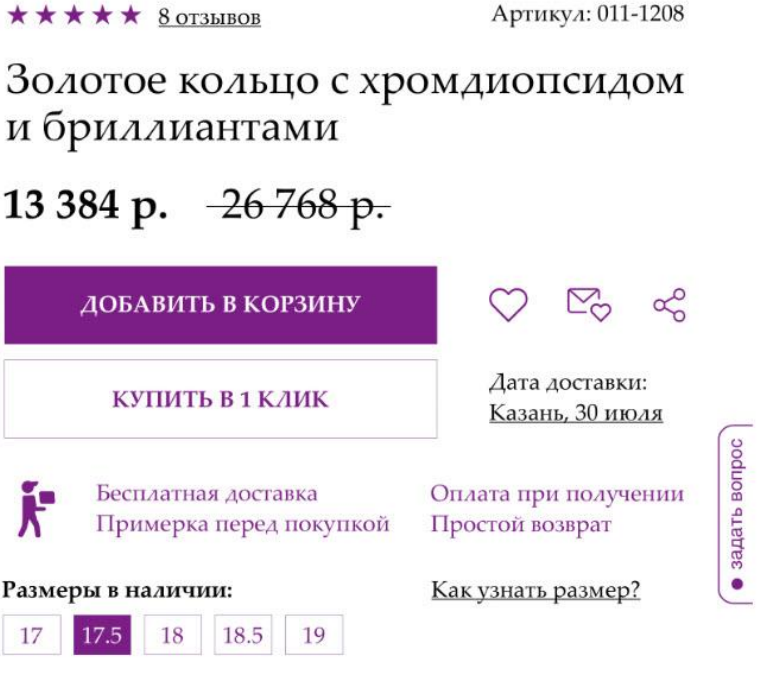

### Описание Характеристики Гарантии Вмагазинах

Золотое кольцо из европейской коллекции «Эгэлгэ», украшенное  $\ll$ якутским изумрудом» - Хромдиопсидом, среднего размера в огранке октагон, весом 1,31 карат и 12 Бриллиантами - круглой огранки, общим весом 0,05 карат. Удобная посадка и надежная закрепка вставок.

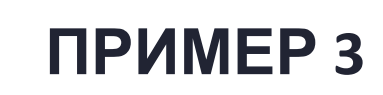

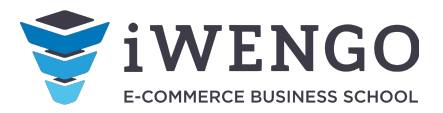

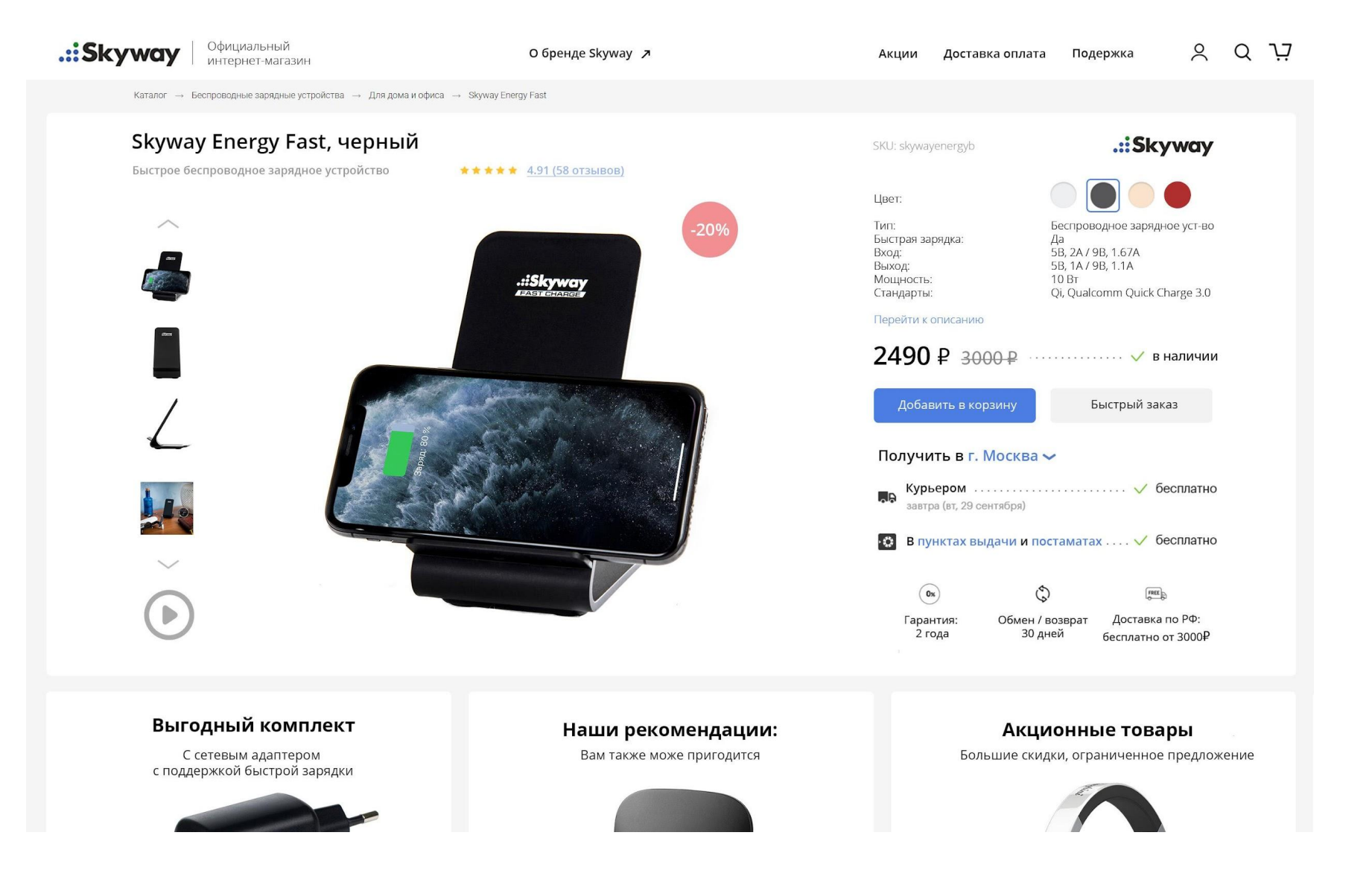

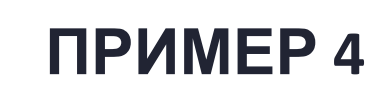

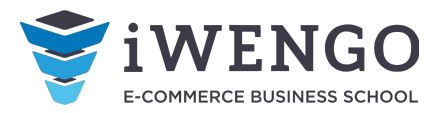

க

БЕСПЛАТНАЯ

Каталог > БАЗОВЫЙ УХОД ЗА КОЖЕЙ > Увлажнение > Сыворотка омолаживающая FACTOR...

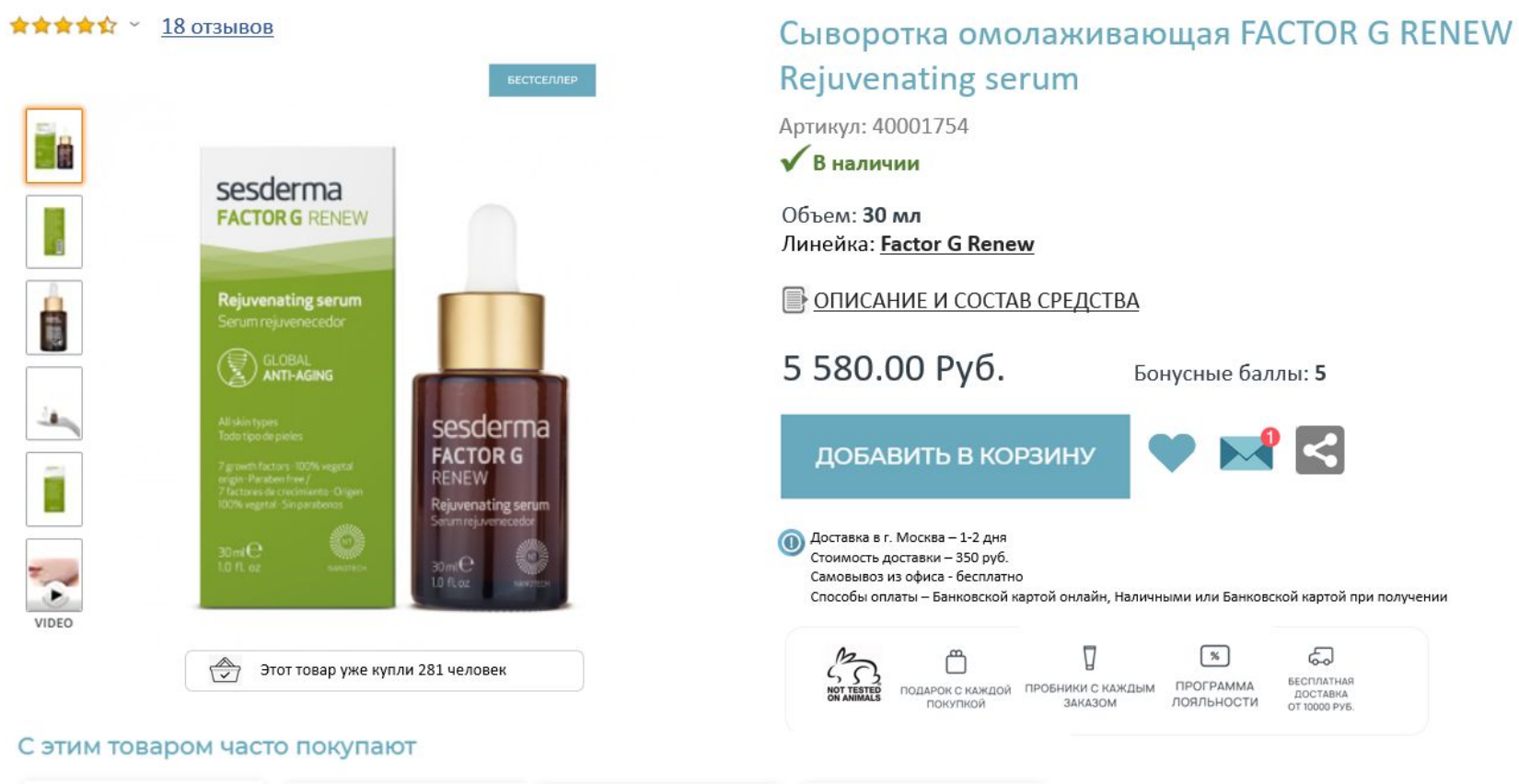

susdema **Charles** 1. 2. 1

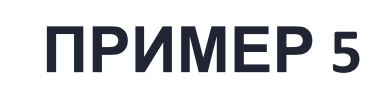

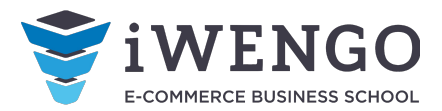

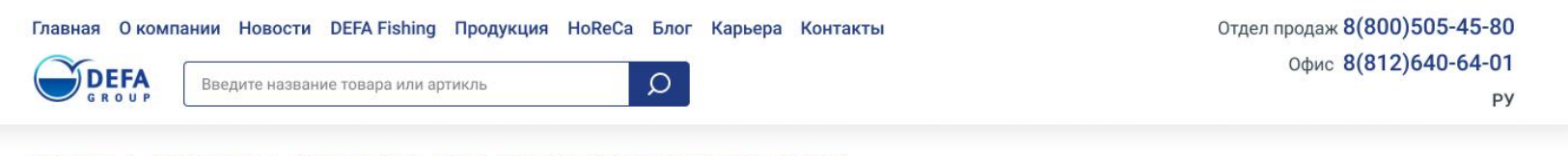

 $\mathbb{R}$  $\epsilon$  $\mathbb{E}$ 

Продукция > Красная рыба > Красная рыба > Лосось атлантический охлажденный ПСГ 5+ Sekunda A

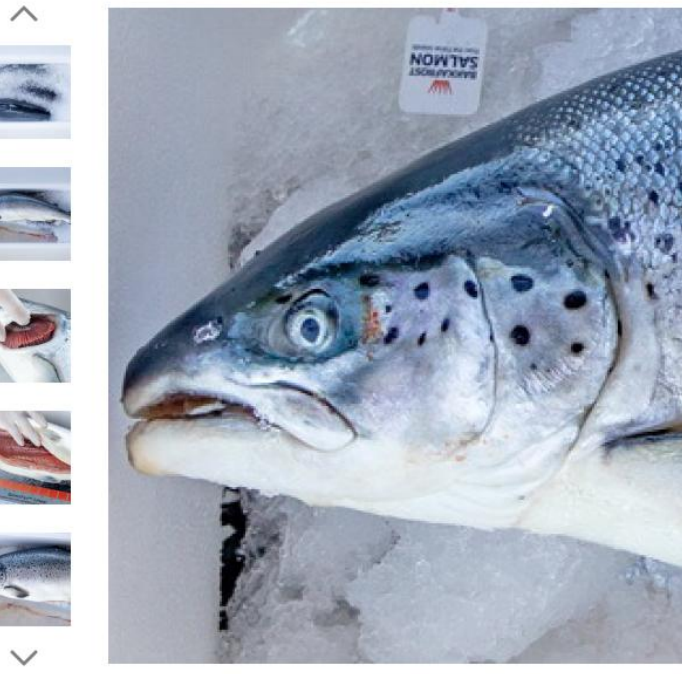

### Лосось атлантический охлажденный ПСГ 5+ Sekunda A

#### ★ ★ ★ ★ + 30 отзывов ♡ В избранное

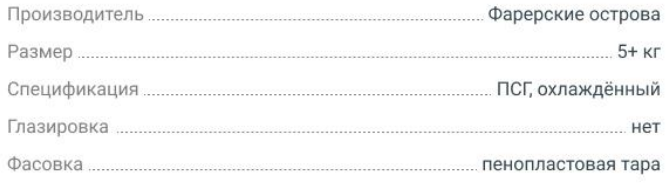

#### Смотреть все характеристики

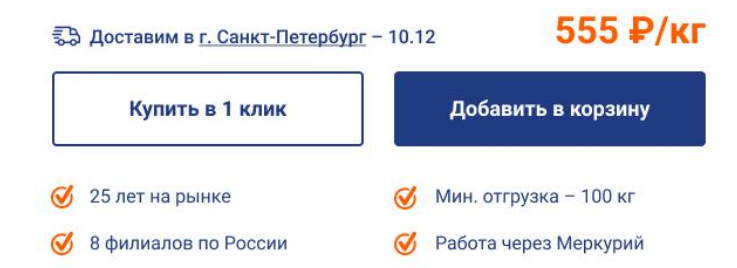

 $\checkmark$ 

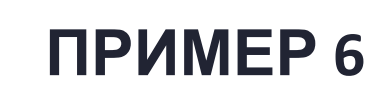

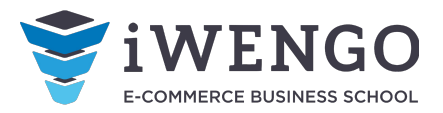

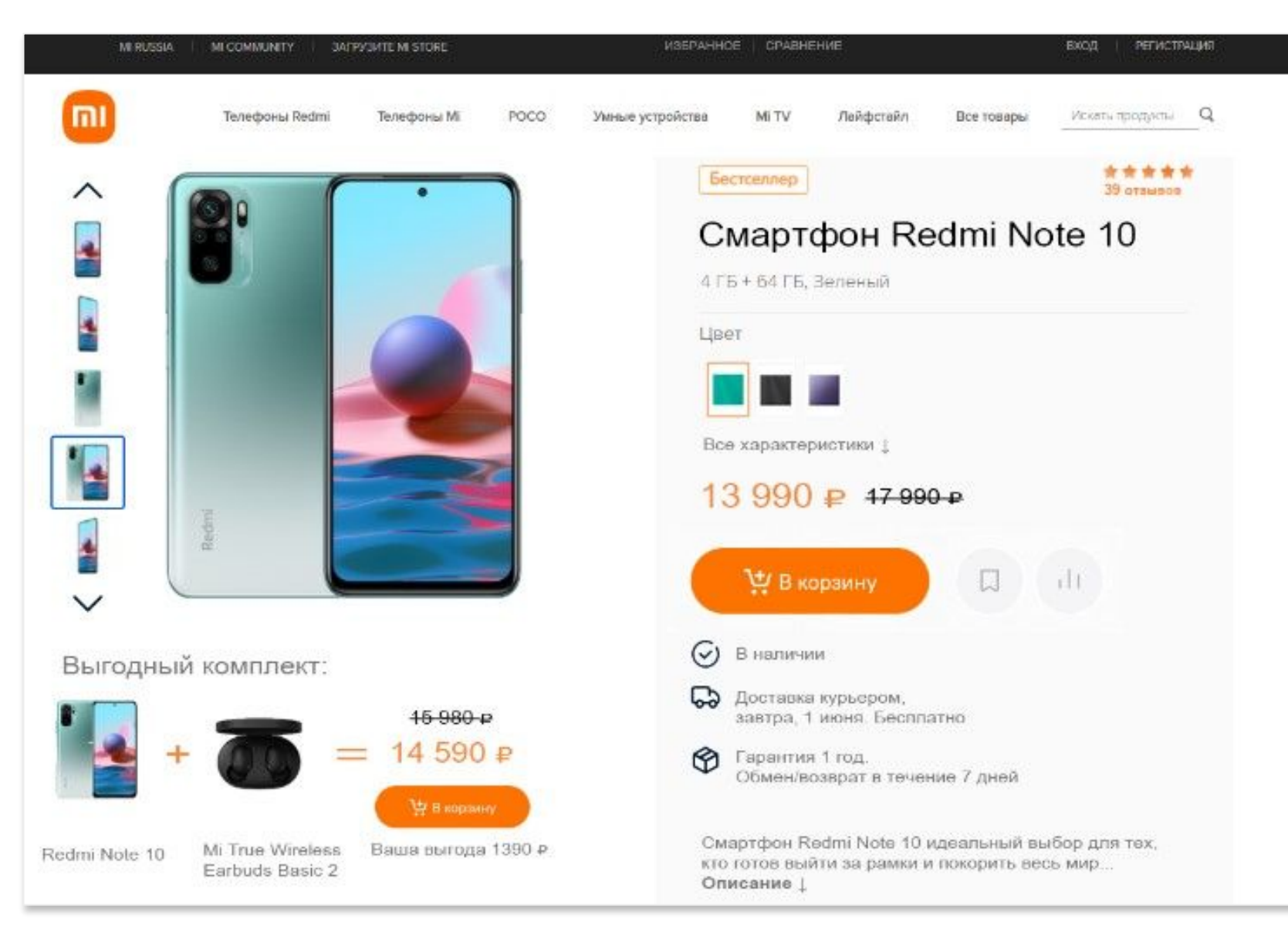

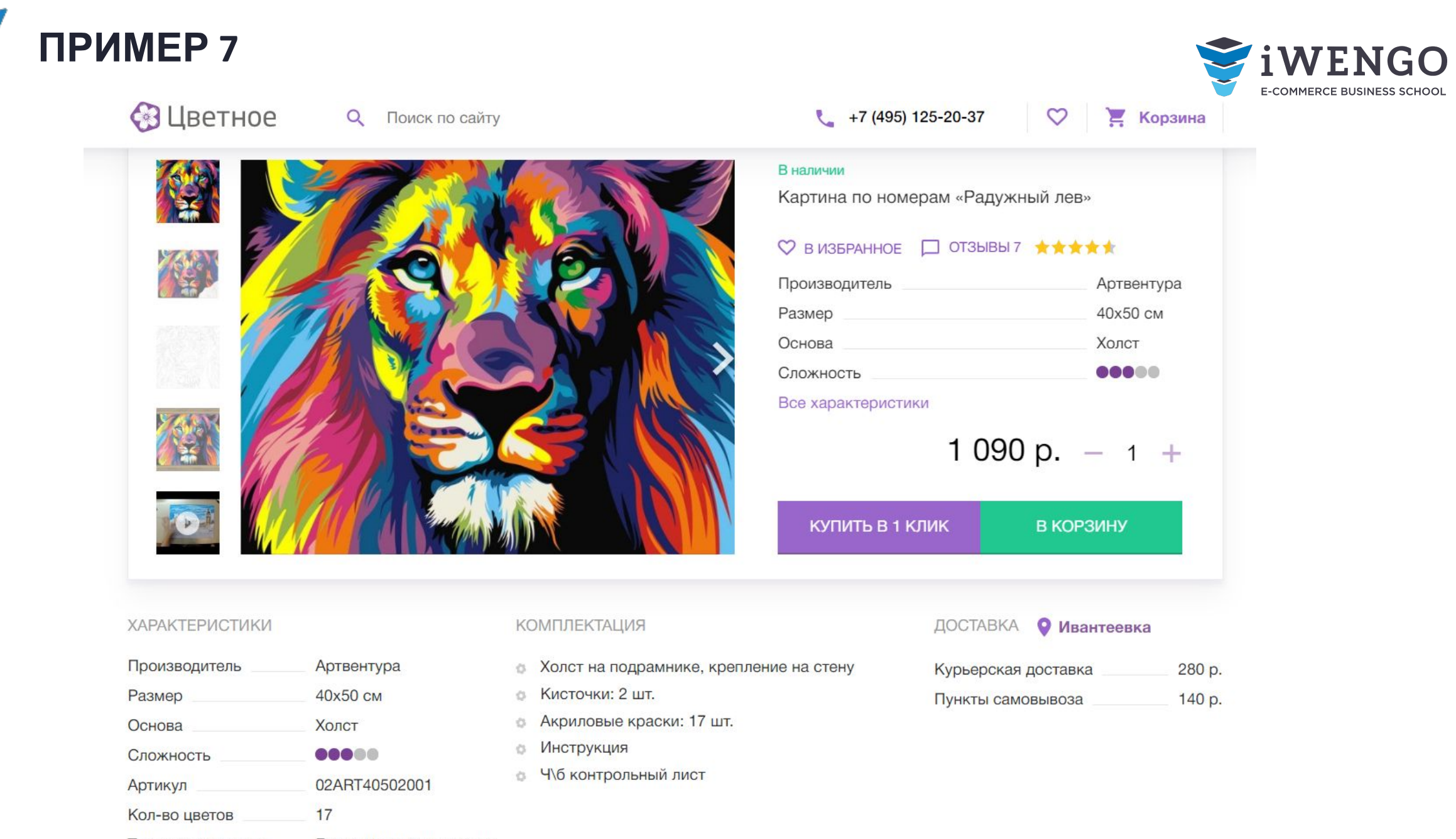

© Школа электронной техника рисования **имееть Без смешивания красок** 

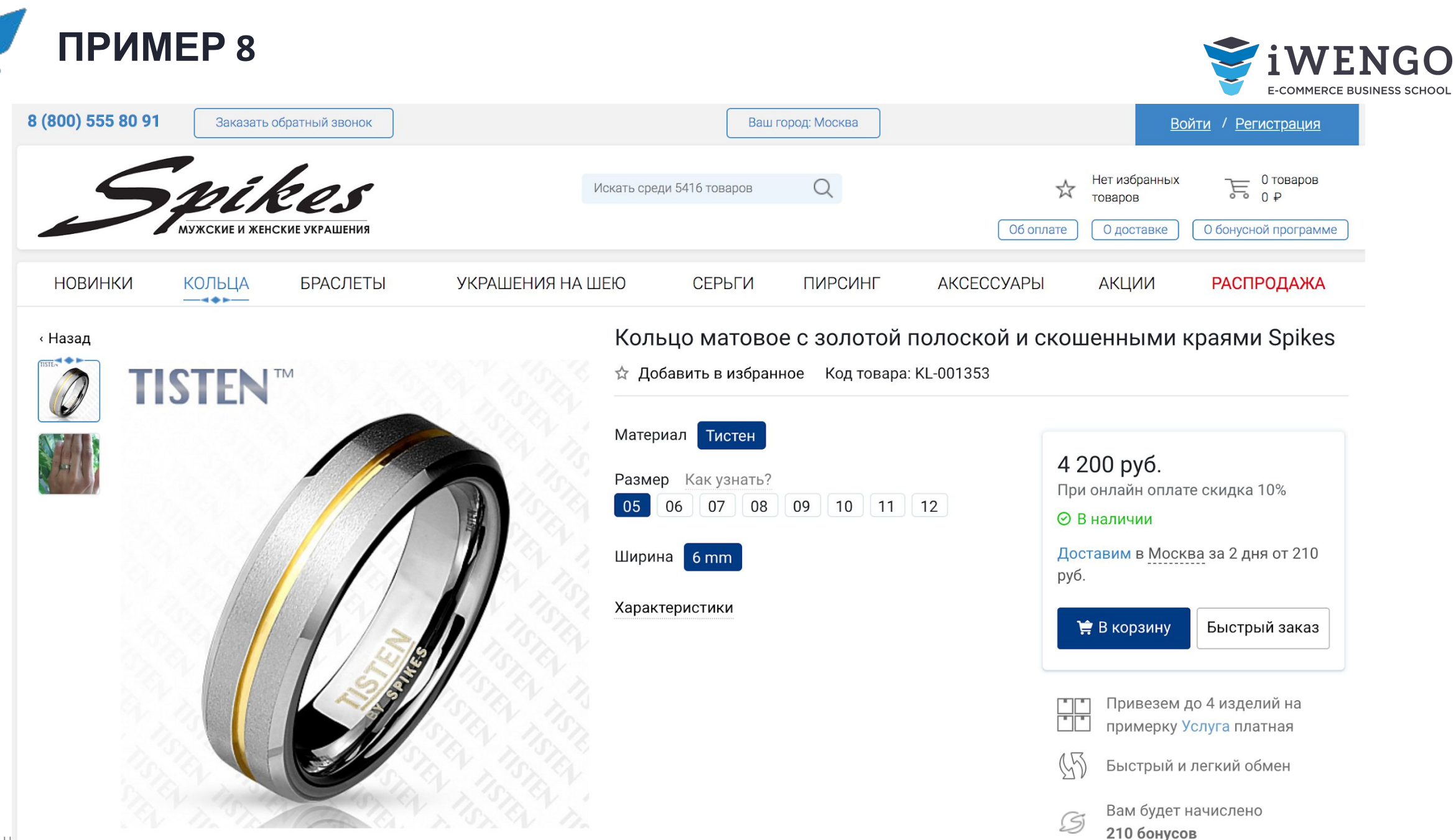

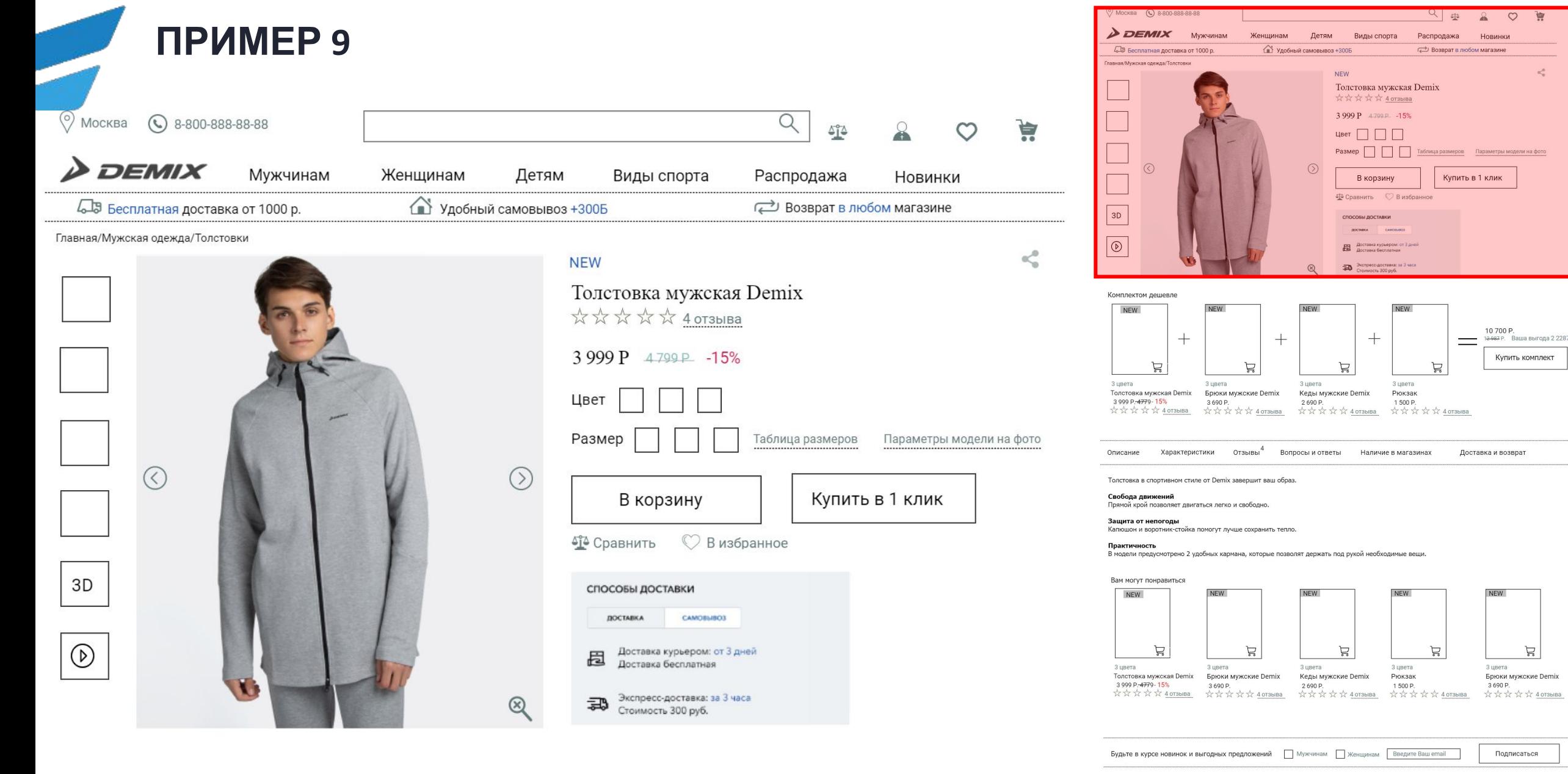

 $\frac{1}{2}$ 

 $2 0 1 1 1$ 

 $\omega_{\rm e}^{\rm e}$  .

10 700 Р.<br>1<del>2987</del> Р. Ваша выгода 2 2287 Р.

Купить комплект

Новинки 

.<br>(упить в 1 клик

 $\equiv$ 

Доставка и возврат

**NFW** 

3 цвета Брюки мужские Demix

 $\mathbb{H}$ 

Подписаться

© Школа электронной коммерции iWENGO 2020. Все права защищены.

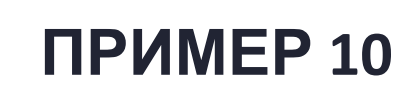

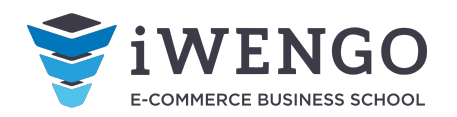

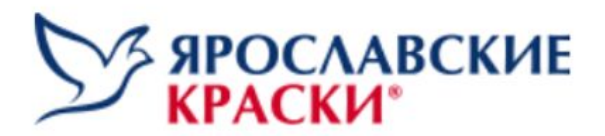

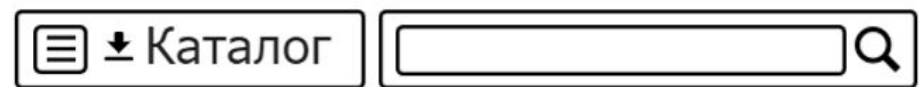

Каталог > ВД Краска > Ярославские краски Premia

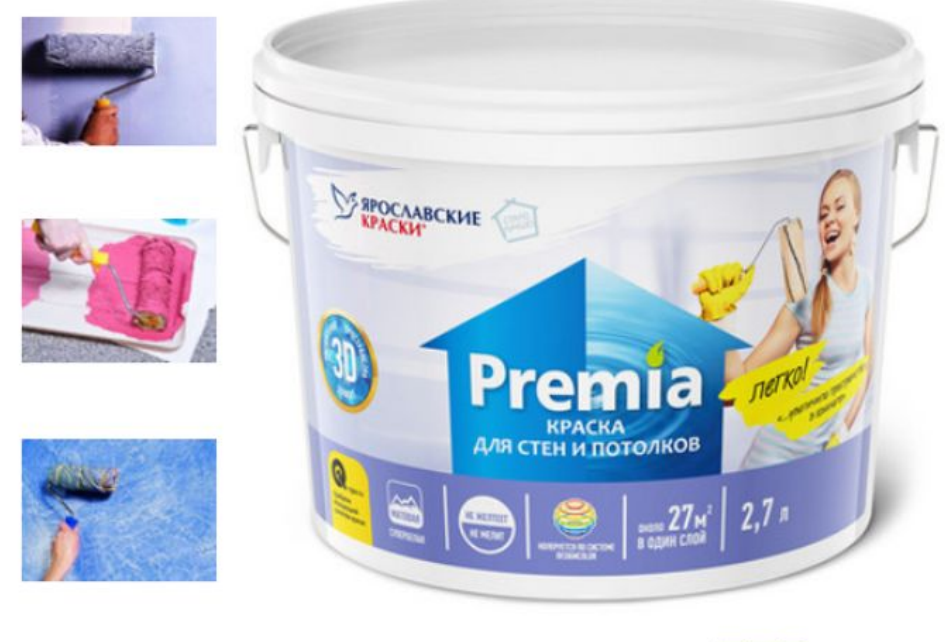

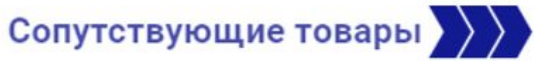

Ջ г. Ярославль Пн.-Пт. с 08:00 до 20:00  $(D<sub>0</sub>)$ 8(4852) 74-89-80, 74-89-81

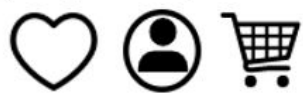

### Краска для стен и потолков Premia, акриловая, быстросохнущая, 2.7 л.

в избранное >  $35$  OT3bIBOB Экологичная акриловая краска для стен и потолков в сухих помещениях Premia идеально подойдет для создания дизайна и уюта в доме.  $\ddot{}$ Не растекается Экологичная Калькулятор расхода **Быстросохнущая** Стойкая к истиранию 520 py6. Все характеристики >>> КУПИТЬ В 1 КЛИК В КОРЗИНУ Бесплатная доставка от 1000 рублей > ಧ ⋿

Удобные способы оплаты >

Возможность возварата >